## **ESEMPI su metodi GET e POST del protocollo HTTP**

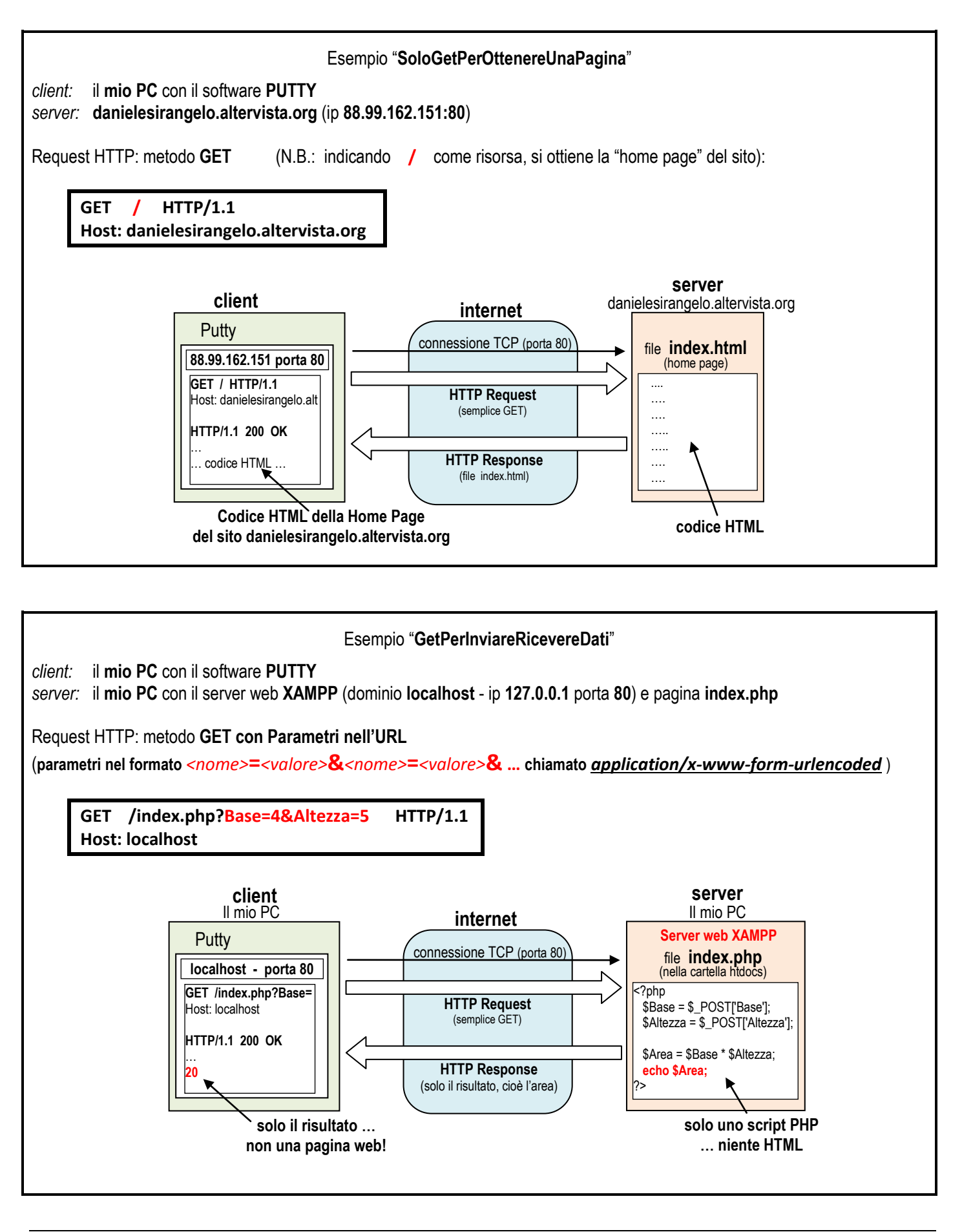

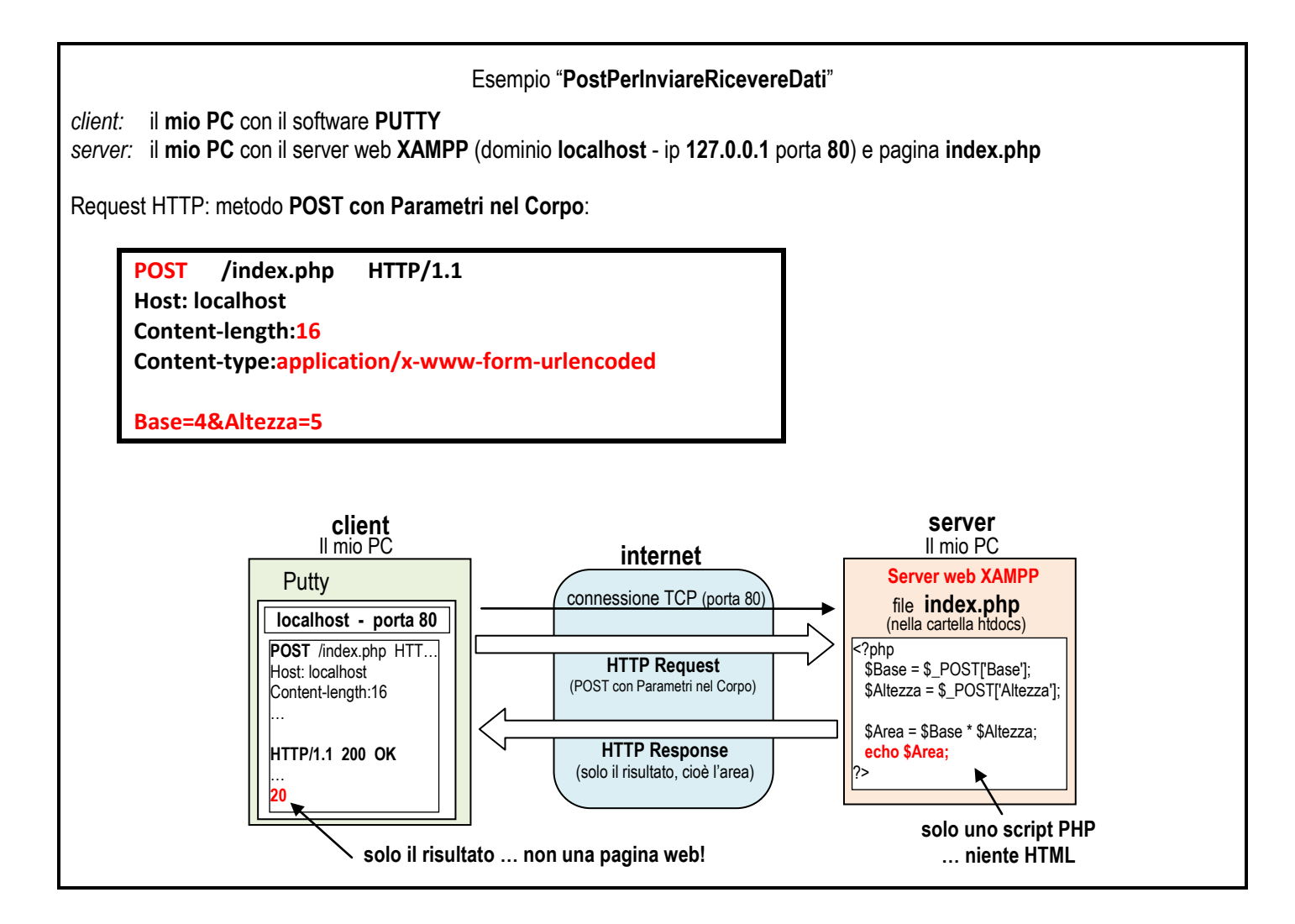